# Язык гипертексп

# pasmemmku

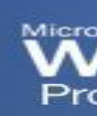

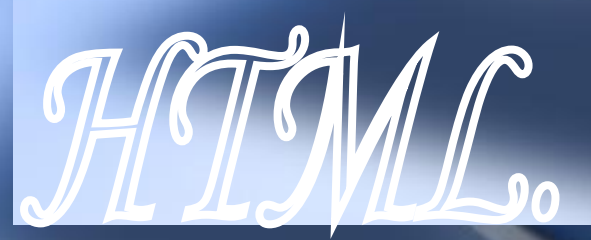

**Автор: Мельникова Евгения 11Б класс**

# Содержание.

- Краткая историческая справка
- WWW
- Употребляемые наиболее часто термины
- Компоненты HTML
- **Технология HTML**
- Основные достоинства HTML-документов
- Программы, использующиеся для создания Web-страниц
- Web-страницы могут содержать
- Структура тэгов
- Базисные элементы
- Структура Webстраницы
- Другие тэги
- Тэги списков
- Гипертекстовые ссылки
- Вставка картинки
- Формы на Webстраницах

# am Bada Juga Daga Daga

по заданию министерства обороны США приступило к проекту по созданию экспериментальной сети передачи пакетов. Эта сеть, названная ARPANET, предназначалась первоначально для изучения методов обеспечения надежной связи между компьютерами различных типов. Многие методы передачи данных через модемы были разработаны в ARPANET. (в т. ч и протоколы передачи данных в сети - TCP/IP). Эксперимент с ARPANET был настолько успешен, что многие организации захотели войти в нее, с целью использования для ежедневной передачи данных. И в 1975 году ARPANET превратилась из экспериментальной сети в рабочую сеть. Но развитие ARPANET на этом не остановилось. Протоколы TCP/IP продолжали развиваться и совершенствоваться.

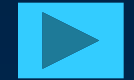

## Краткая историческая

В 1983 году вышел первый стандарт для протоколов TCP/IP. Спустя некоторое время TCP/IP был адаптирован в общедоступный стандарт, и термин Internet вошел во всеобщее употребление. И хотя в 1991 году ARPANET прекратила свое существование, сеть Internet существует, ее размеры намного превышают первоначальные, так как она объединила множество сетей во всем мире.

**Contract** 

Hasa

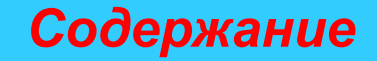

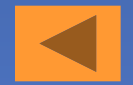

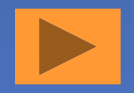

**С момента разработки первой версии языка (HTML 1.0) прошло уже пять лет. За это время произошло довольно серьезное развитие языка. Почти вдвое увеличилось число элементов разметки, оформление документов все больше приближается к оформлению качественных печатных изданий, развиваются средства описания не текстовых информационных ресурсов и способы взаимодействия с прикладным программным обеспечением. Совершенствуется механизм разработки типовых стилей. Фактически, в настоящее время HTML развивается в сторону создания стандартного языка разработки интерфейсов как локальных, так и распределенных систем.** 

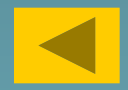

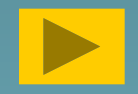

*World Wide Web (Web) – это сеть информационных ресурсов. Для того, чтобы сделать эти ресурсы доступными наиболее широкой аудитории, в Web используются три механизма:* 

- *• Единая схема наименования для поиска ресурсов в Web (например, URI).*
- *• Протоколы для доступа к именованным ресурсам через Web (например, HTTP).*
- *• Гипертекст для простого перемещения по ресурсам (например, HTML).*

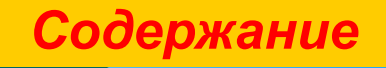

## Наиболее часто употре **Пермины**

- HTML (Hypertext Markup Language) язык для написания гипертекстовых документов. Основная особенность – наличие гипертекстовых связей между документами находящимися в различных архивах сети; благодаря этим связям можно непосредственно во время просмотра одного документа переходить к другим документам.
- Internet глобальная компьютерная сеть.
- WWW (World Wide Web) всемирная паутина. Система распределенных баз данных, обладающих гипертекстовыми связями между документами.
- Гипертекст документ, имеющий связи с другими документами через систему выделенных слов (ссылок). Гипертекст соединяет различные документы на основе заранее заданного набора

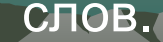

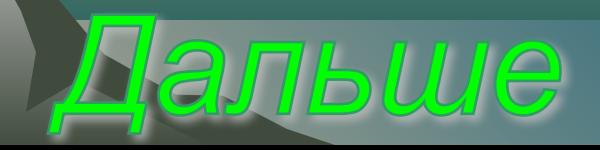

### Наиболее часто употре **термины**

Web-страница – документ (файл), подготовленный в формате

гипертекста и размещенный в WWW.

Сайт – набор Web-страниц, принадлежащих одному владельцу.

Браузер – программа просмотра Web-страниц.

Гиперссылка – выделяемый цветом и подчеркиванием текст, при наведении на который курсор мыши превращается в Тэг – команда разметки текста

*Содержание*

# Компоненты ЯТМ

*В HTML реализованы все разметки, связанные с выделением параграфов, шрифтов, стилей и т. п. Важным компонентом языка является описание встроенных и ассоциированных гипертекстовых ссылок, встроенной графики и обеспечение возможности поиска по ключевым словам.*

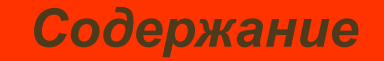

ехнология Я Технология HTML состоит в том, что в обычный текстовый документ вставляются управляющие символы (тэги) и в результате мы получаем Webстраницу.

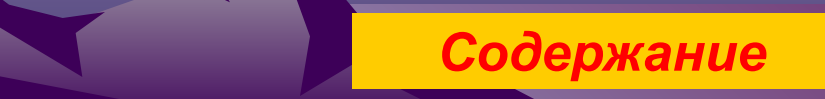

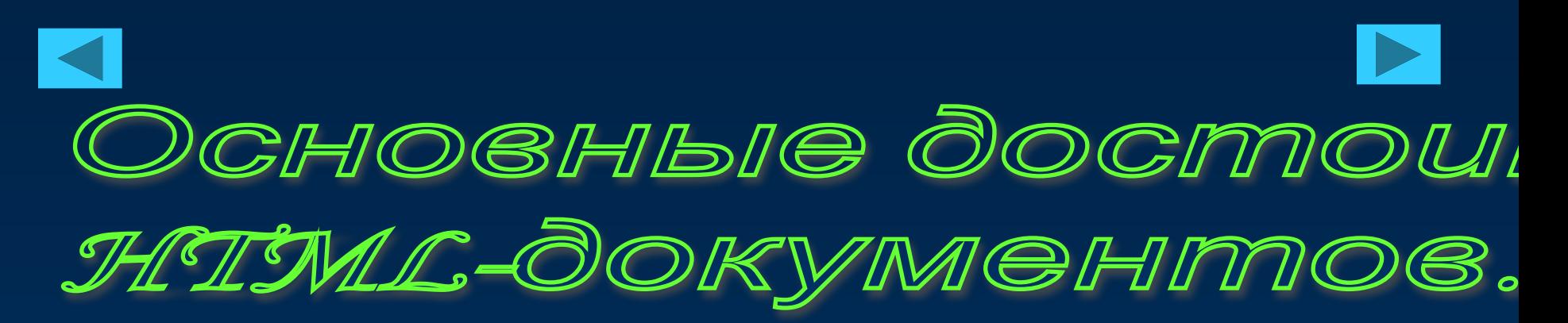

- *• Малый информационный объем*
- *• Возможность просмотра на персональных компьютерах, оснащенных различными системами*

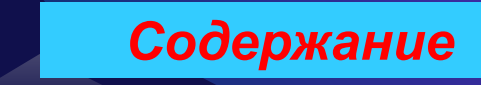

Для создания Web-страниц используются простейшие текстовые редакторы, которые не включают в создаваемые документ управляющие символы форматирования текста. В качество такого редактора в Windows обычно используется стандартное приложение Блокнот.

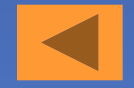

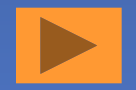

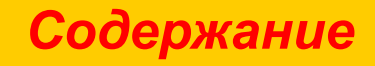

- управляющие кнопки
- динамические объекты
- видеоинформацию
- звуковую информацию
- анимацию
- иллюстрации
- текст

## *Меб-страницы могут содерж*

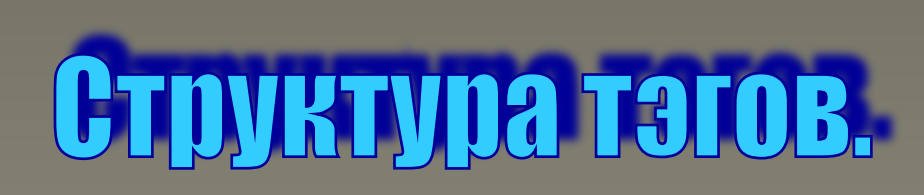

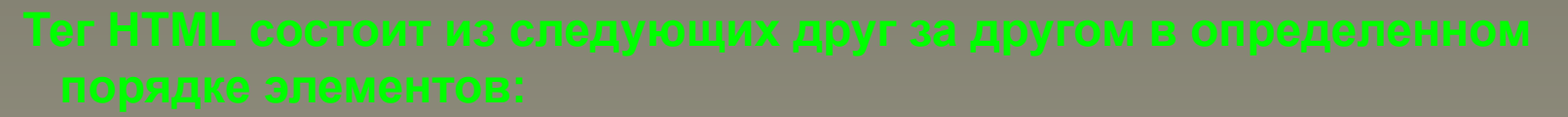

- 
- 
- 
- 
- 

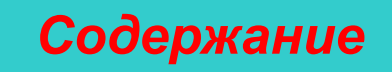

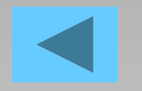

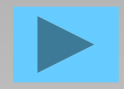

## Базисные элементы.

<HTML></HTML> <HEAD> </HEAD> <TITLE> </TITLE> <BODY></BODY> контейнер для HTMLкода Web-страницы информация о Webстранице заголовок основное содержание

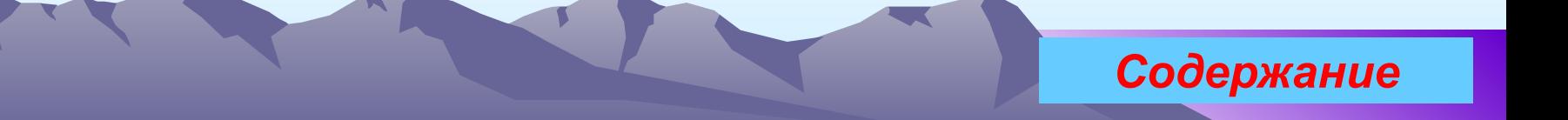

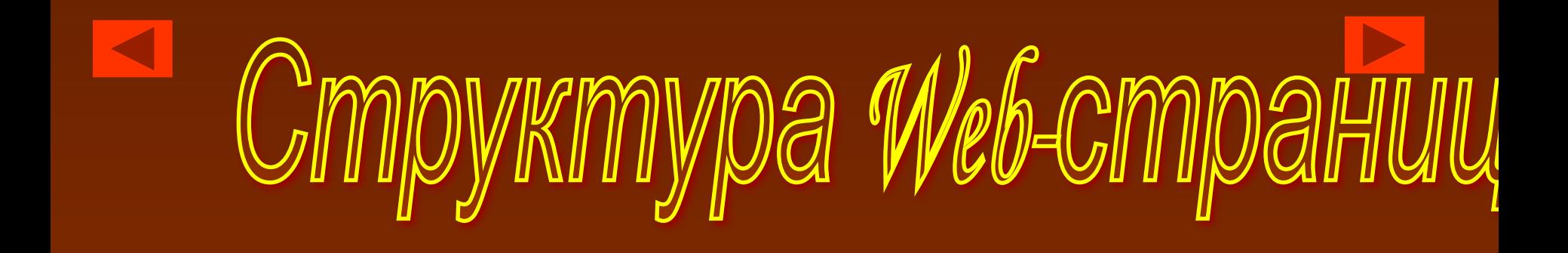

<HTML> <HEAD> <TITLE>заголовок</TITLE> </HEAD> <BODY>содержание</BODY> </HTML>

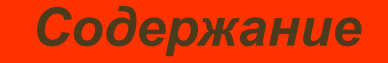

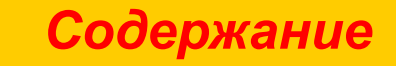

**<P> – тэг абзаца <Hx> – уровни заголовков <CENTER> и </CENTER> – центрирование элементов документа <BODY BACKGROUND="picture.gif"> – фоновые рисунки**

**<BR> – переход на новую строку**

**<HR> – горизонтальная черта**

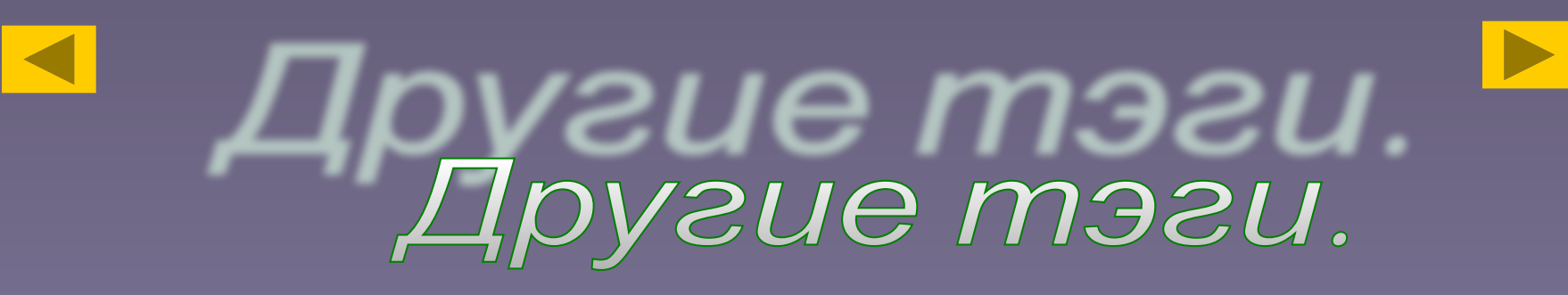

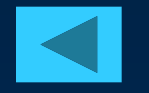

## **TETTA GTMGROB.**

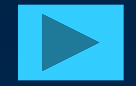

#### *Нумерованный список.*

Начинается тэгом <OL> и завершается тэгом </OL>. Каждый элемент списка начинается с тэга <LI>.

#### *Ненумерованный список.*

Начинается тэгом <UL> и завершается тэгом </UL>. Каждый элемент списка начинается с тэга <LI>.

#### *Список определений.*

Начинается с тэга <DL> и завершается тэгом </DL> Каждый термин начинается тэгом <DT> , а описание тэгом <DD>.

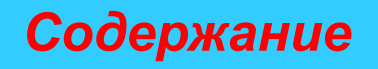

## Гипертекстовые ссылки.

**Общий вид: <A HREF="URL"> текст ссылки</A> Тэг ссылки — <A> </A>. HREF="URL" — адрес объекта, на который указывает ссылка.** 

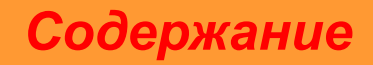

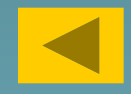

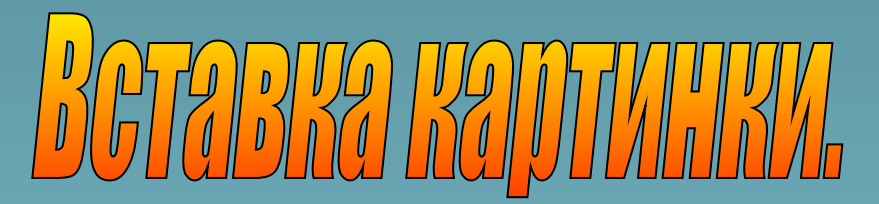

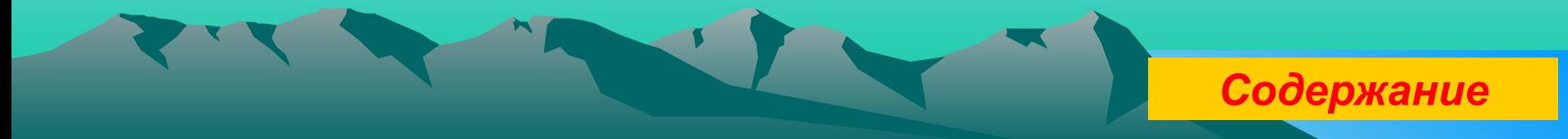

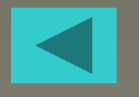

# **Формы на Web-cmpahuuax.**<br>Все формы начинаются тэгом <FORM> и завершаются

- тэгом </FORM>.
- <TEXTAREA NAME="address" ROWS=10 COLS=50>
- </TEXTAREA> используется для того, чтобы позволить пользователю вводить более одной строки
- 
- 
- <INPUT TYPE=«RESET»> кнопка Очистить.
- <INPUT TYPE=«SUBMIT»> кнопка Отправить.
- <INPUT TYPE=«TEXT»> однострочное поле ввода.

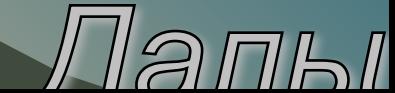

## Формы на Web-cmpaницах.

С помощью тэга <SELECT> </SELECT> можно создать раскрывающийся список. Тэг SELECT имеет один или более параметр между стартовым тэгом <SELECT> и завершающим </SELECT>. По умолчанию, первый элемент отображается в строке выбора. При этом перед каждым элементом списка ставится <OPTION>.

Hasa

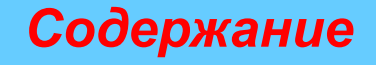

# KoHeu,

*Автор: Мельникова Евгения*

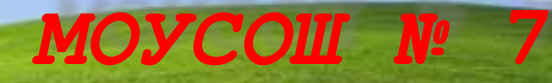

### *11Б класс*